<< Mathcad >>

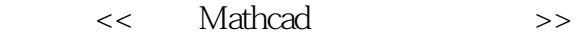

- 13 ISBN 9787030271242
- 10 ISBN 7030271246

出版时间:2010-4

页数:256

PDF

更多资源请访问:http://www.tushu007.com

, tushu007.com

 $,$  tushu007.com

<< Mathcad >>

以最基本的数学方法-一回归分析为例,学习该方法涉及如下过程。

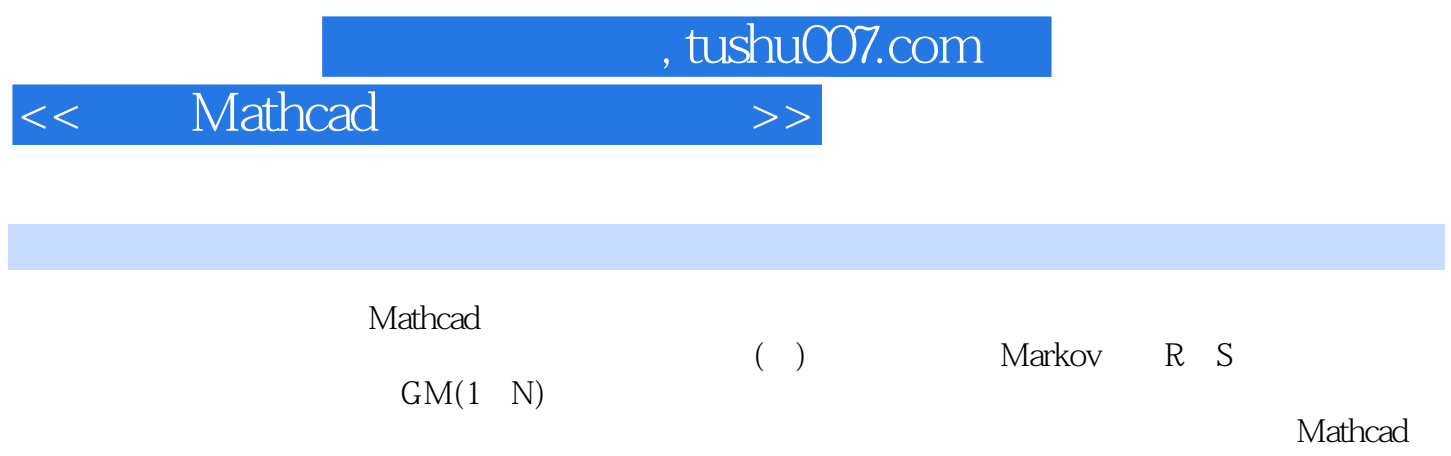

 $,$  tushu007.com

## << Mathcad >>

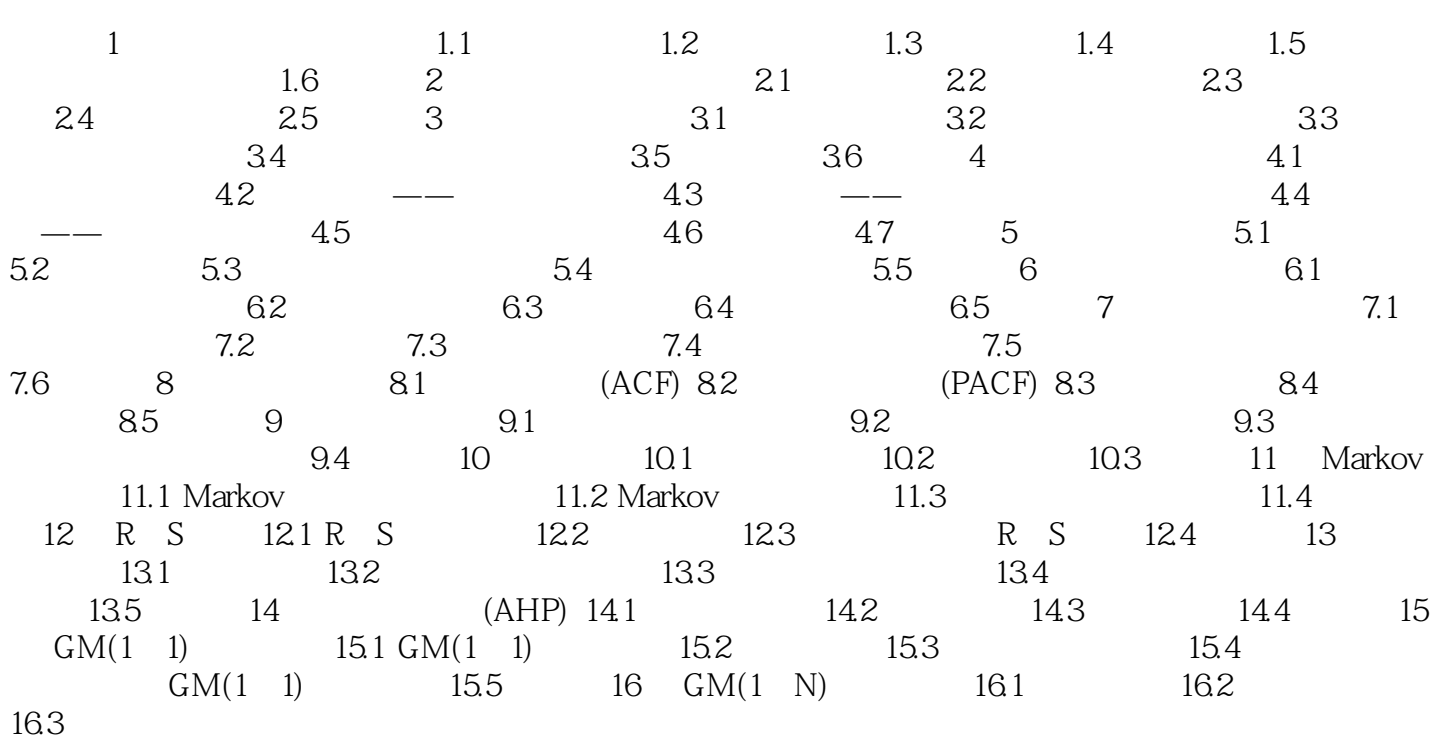

, tushu007.com << Mathcad >>

人。<br>一, Mathcad

 $\mathsf{Mathcad}$ 

, tushu007.com << Mathcad >>

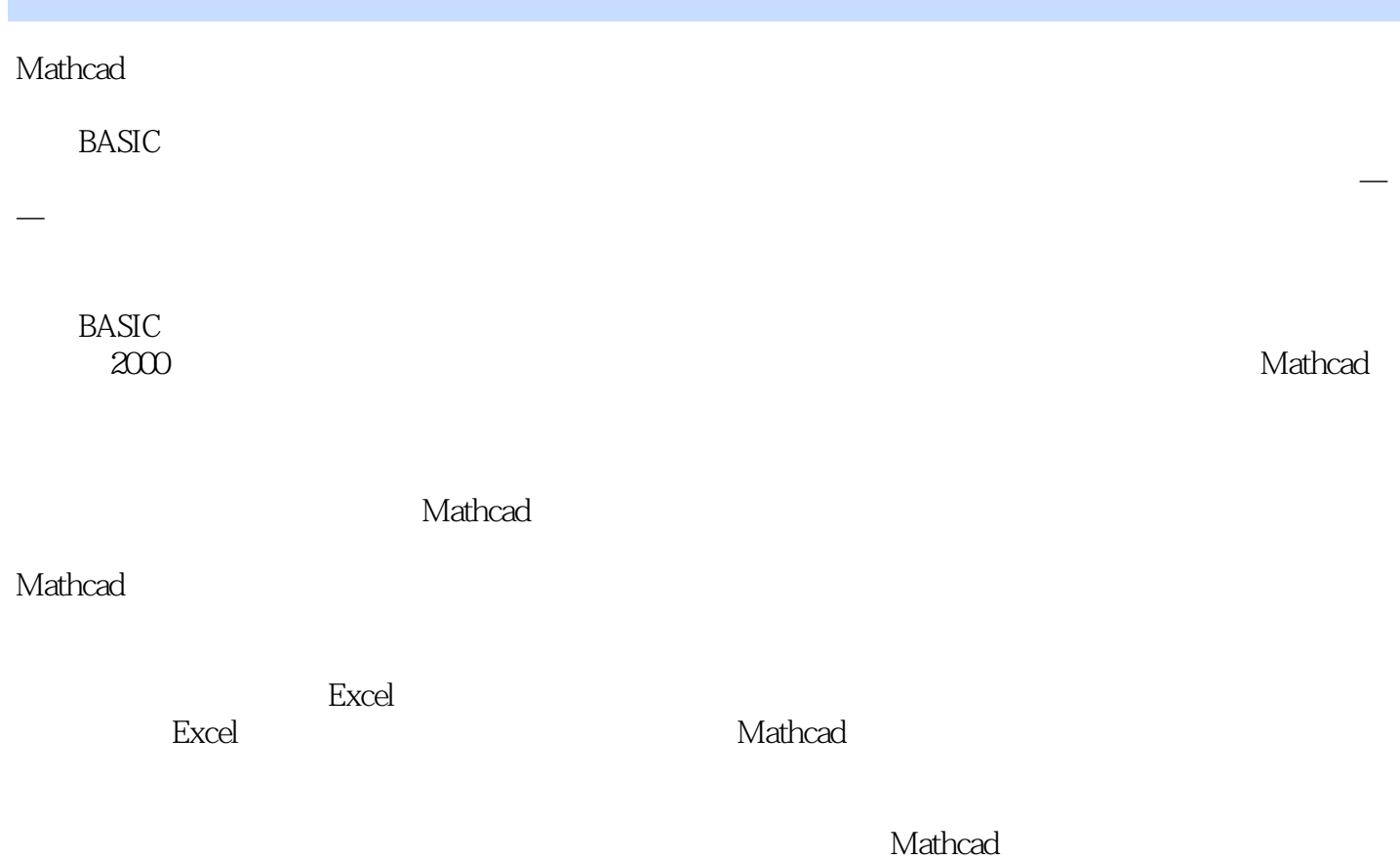

 $\kappa$ 

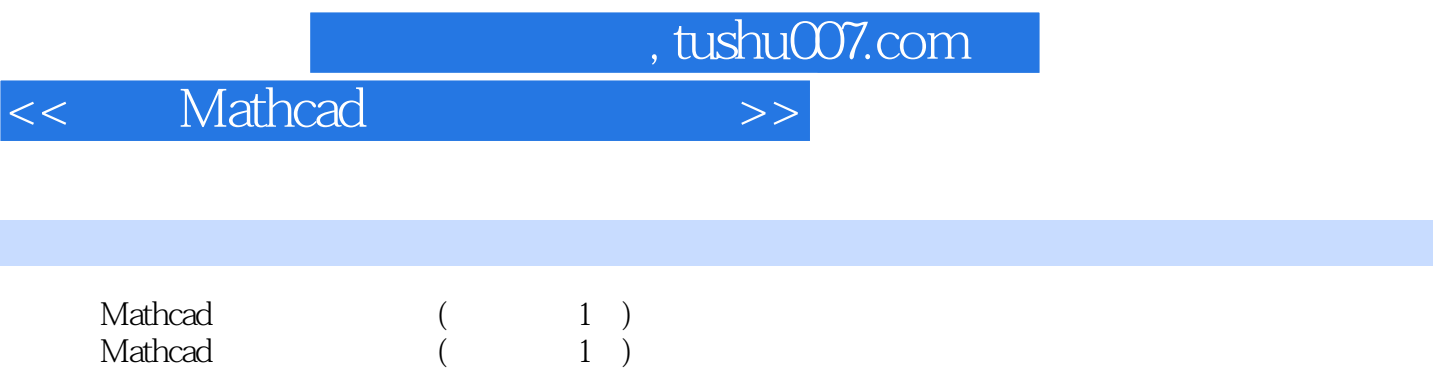

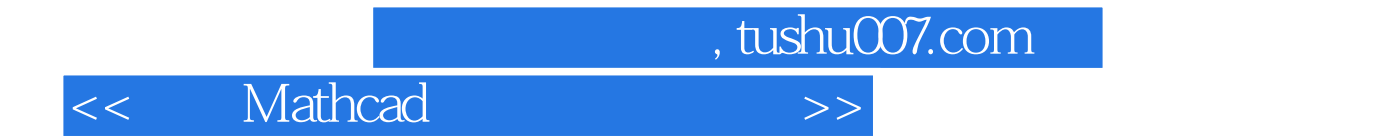

本站所提供下载的PDF图书仅提供预览和简介,请支持正版图书。

更多资源请访问:http://www.tushu007.com